## *Найти длину наибольшего строго монотонного участка массива (возрастающего или убывающего)*

```
import random
mas = []temp = 1count = 1m count = 0for i in range (0, 10):
   mas.append(random.randint(0, 10))
print(mas)
for k in range(1, 10):
 if \text{mas}[k] > \text{mas}[k-1]:
    if temp == -1:
      if count > m_count:
         m count = count
      count = 1temp = 1count += 1elif mas[k] < mas[k-1]:
    if temp == 1:
      if count > m_count:
         m count = count
      count = 1temp = -1count += 1if count > m count:
  m count = count
print(m_count)
```
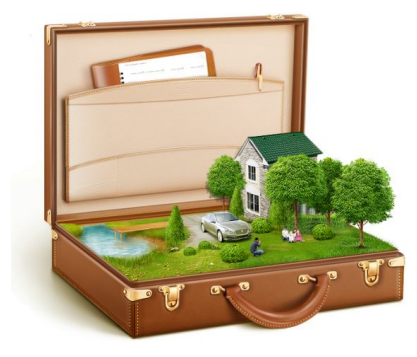